We performed a retrospective cohort analysis of 68 procedures CELLEX Photopheresis System in Table 1. performed across 19 patients in 2015. Thirty two (32) procedures were performed using double-lumen vortex ports, 13 procedures were performed using double lumen tunneled apheresis catheters, 10 procedures were performed using single lumen vortex ports, and 13 procedures were performed using peripheral IV placement. No adverse events were reported. Total run time and photoactivation time were recorded. Procedures were stratified by vascular access type. Reference ranges were established by the standard technical method of deriving the mean +/- 1 standard deviation. Means were compared using the two-sample student's T-test.

 Extracorporeal photopheresis (ECP) is "a therapeutic procedure in which buffy coat, separated from patient's blood, is treated extracorporeally with a photoactive compound (e.g., psoralens) and exposed to ultraviolet A light and subsequently reinfused to the patient during the same procedure." (1) ECP is often used to treat T-cell malignancies and chronic Graft vs. Host disease.

### **INTRODUCTION**

**Proposed reference** 

**range (min)**

**92 -114**

**130 -156**

 In 2015, the UC-Davis apheresis service performed 282 ECP procedures, 43% and 38% higher than 2013 and 2014 respectively (Fig 1).

> We established previously unpublished safe procedural run time ranges for the various vascular access types compatible with ECP. We also identified previously unreported trends in procedure run times between vascular access devices, an important consideration when recommending vascular access for a new patient.

 As this and other apheresis procedures have increased, outpatient clinic capacity has remained the same. Due to the rapid expansion, opportunities to improve our workflow efficiency are more important.

### **OBJECTIVE**

**Our goal was to establish previously unpublished safe procedural run time ranges for the various vascular access types compatible with ECP for our patient population.** 

# **MATERIALS AND METHODS**

 The mean procedure run time for each vascular port type is reported in Table 1. There was no statistical significance between double lumen vortex port and double lumen tunneled apheresis catheter, nor between the single lumen vortex port and peripheral IV access (two-tailed P value 0.6835 and 0.7827 respectively). Statistical significance was found when comparing the means of the procedural run times for both double lumen vortex port and double lumen tunneled apheresis catheter with the run times for peripheral IV access and single lumen vortex ports (P < 0.0001 in each scenario).

## **RESULTS**

# **CONCLUSIONS**

 Our findings support that peripheral IV access and single lumen vortex port access leads to significantly longer ETTs and decreases our efficiency. Given this, we recommend double lumen port access or double lumen tunneled apheresis catheter access on all new patients referred for ECP therapy. In addition, our proposed reference ranges will ensure that physicians are immediately consulted when patients fall outside the expected run times to help trouble shoot delays and ensure ongoing patient safety. Our established reference ranges will be incorporated into departmental policies and procedures in the near future after review by the apheresis continuous quality improvement committee, the nursing manager, and the medical director.

# **In & Out on Photopheresis: Does vascular access choice improve procedural efficiency and patient safety? Grace Monis MD, PhD and Sarah Barnhard MD Pathology & Laboratory Medicine, UC Davis Medical Center, Sacramento CA**

(1) American Society for Apheresis Guidelines (2013) (2) **Therakos** technical bulletin CLX #09

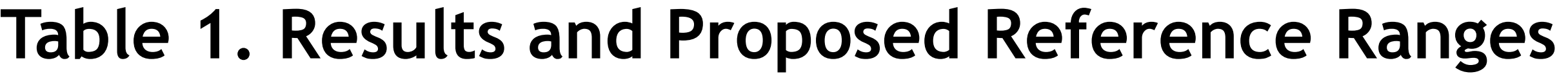

Pertinent reference ranges for procedural run times by vascular access were set by calculating the mean of the groups +/- 1 SD (standard deviation). The reference ranges proposed for vascular port type are displayed

It was observed that ECP patients occasionally had extended treatment times (ETT) nearing 3 hours due to repeat instrument alarms. ETTs reduce workflow efficiency by decreasing bed and nurse availability. ETTs also cause patient discomfort.

The manufacturer also noted ETTs could lead to high instrument temperatures increasing the risk of hemolysis and recommended return rates  $\geq$  15 ml/min. However, no formal procedure regarding run time limits was elucidated. (2)

### **REFERENCES**

### **ANALYSIS**

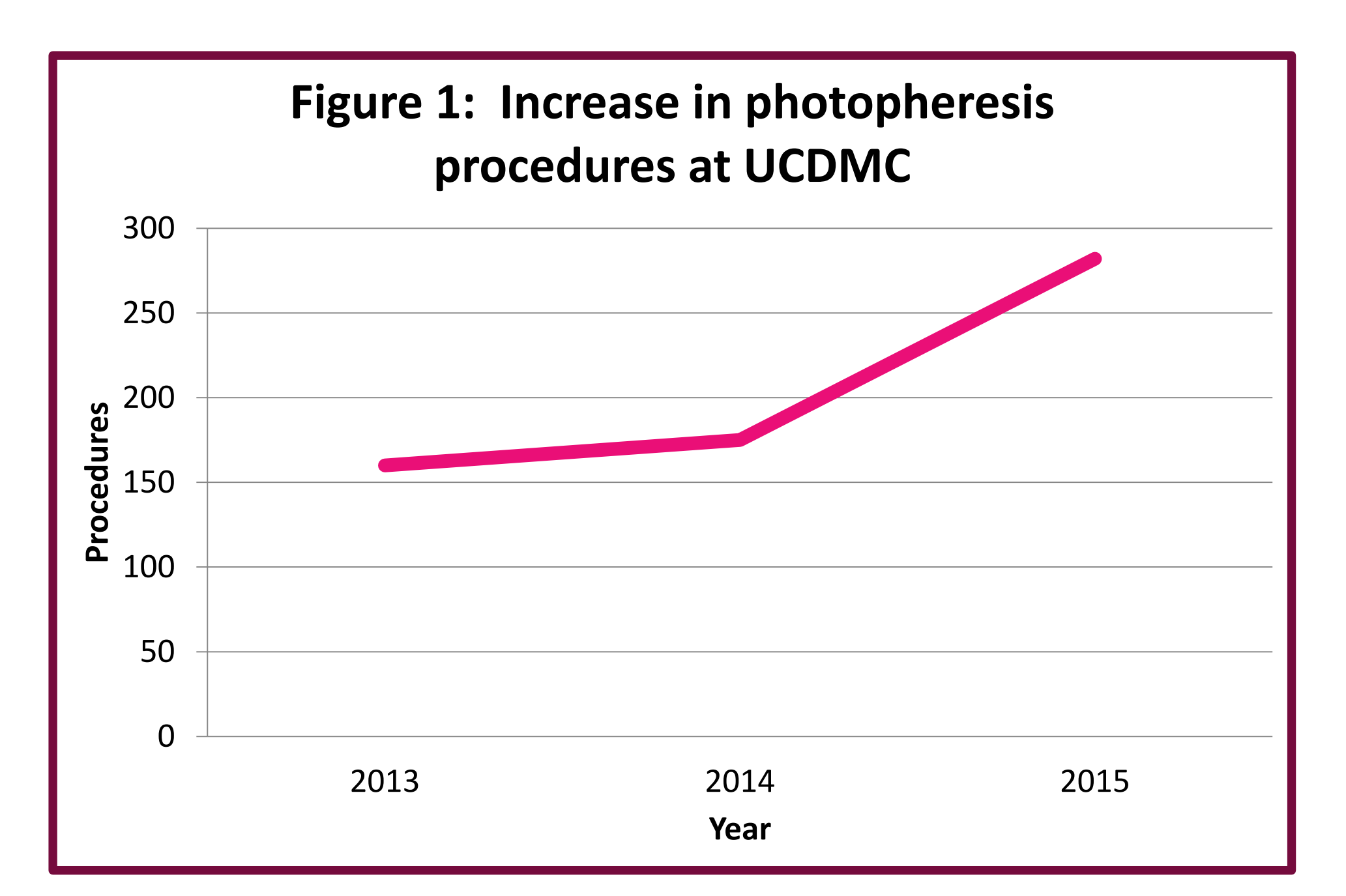

**time (min)**

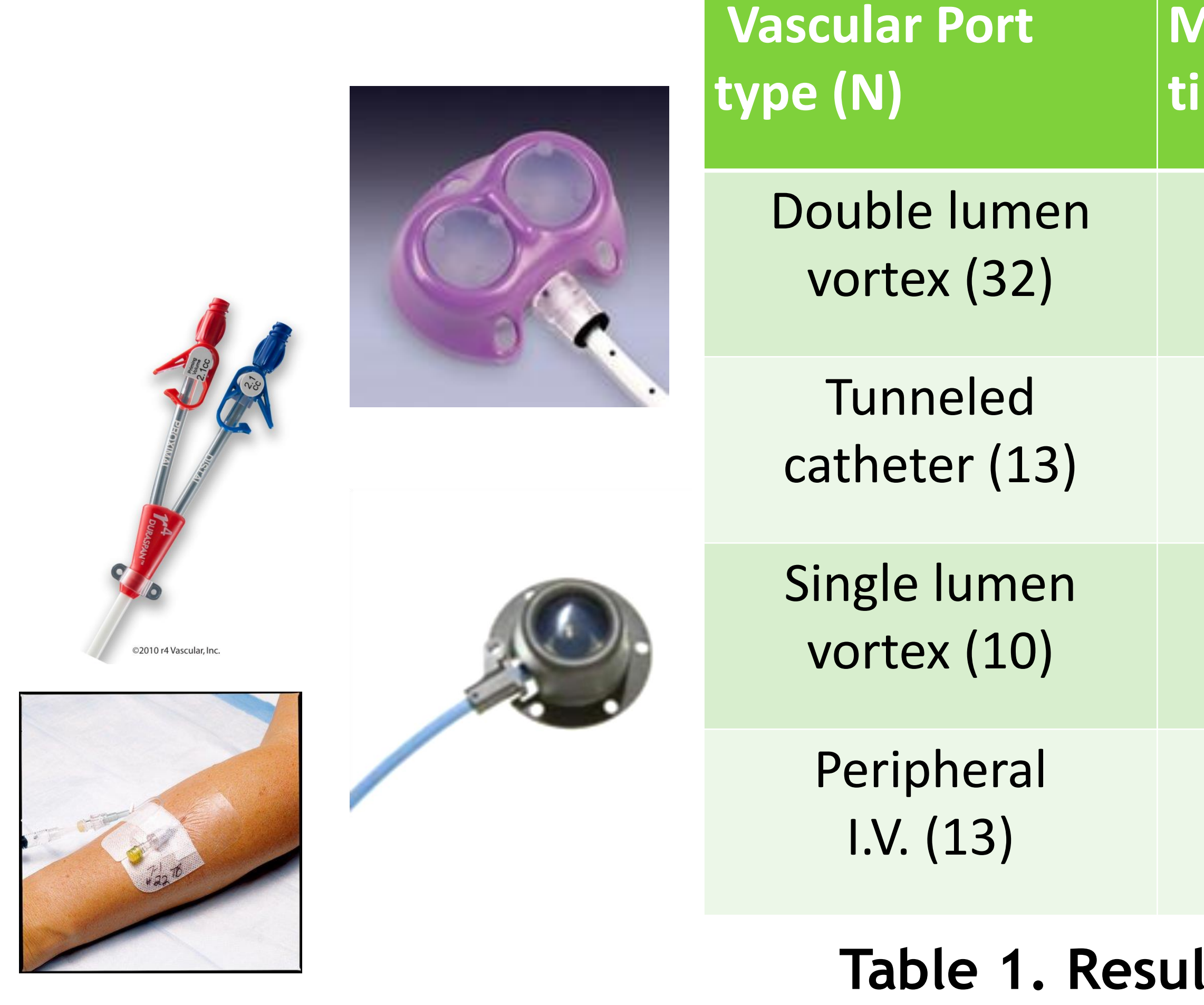

**Mean procedure** 

 $104 + (-10)$ 

 $102 + (-12)$ 

 $142 + (-10)$ 

 $143 + (-14)$ 

*CELLEX Photopheresis System Manufactured by Therakos (Raritan NJ).*

# **DISCUSSION**

### **ACKNOWLEDGEMENTS**

Special thanks to Dr. Leonor Fernando (UCDMC apheresis medical director) who facilitated discussions with Therakos and the Apheresis team nurses who diligently recorded data used in this study.